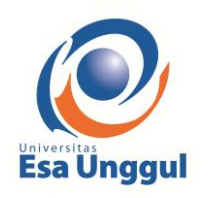

Universitas Esa Unggul

Fakultas Ilmu Komputer

Jalan Arjuna Utara No.9, Kebon Jeruk - Jakarta Barat 11510

## **LOG HARIAN DAN CATATAN PERUBAHAN**

## **KERANGKA ACUAN KERJA PRAKTEK**

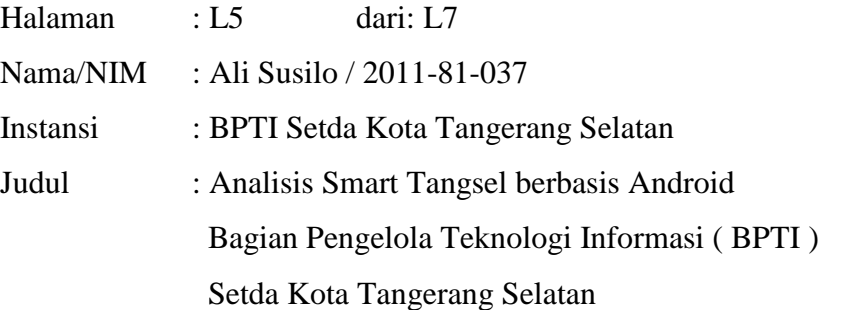

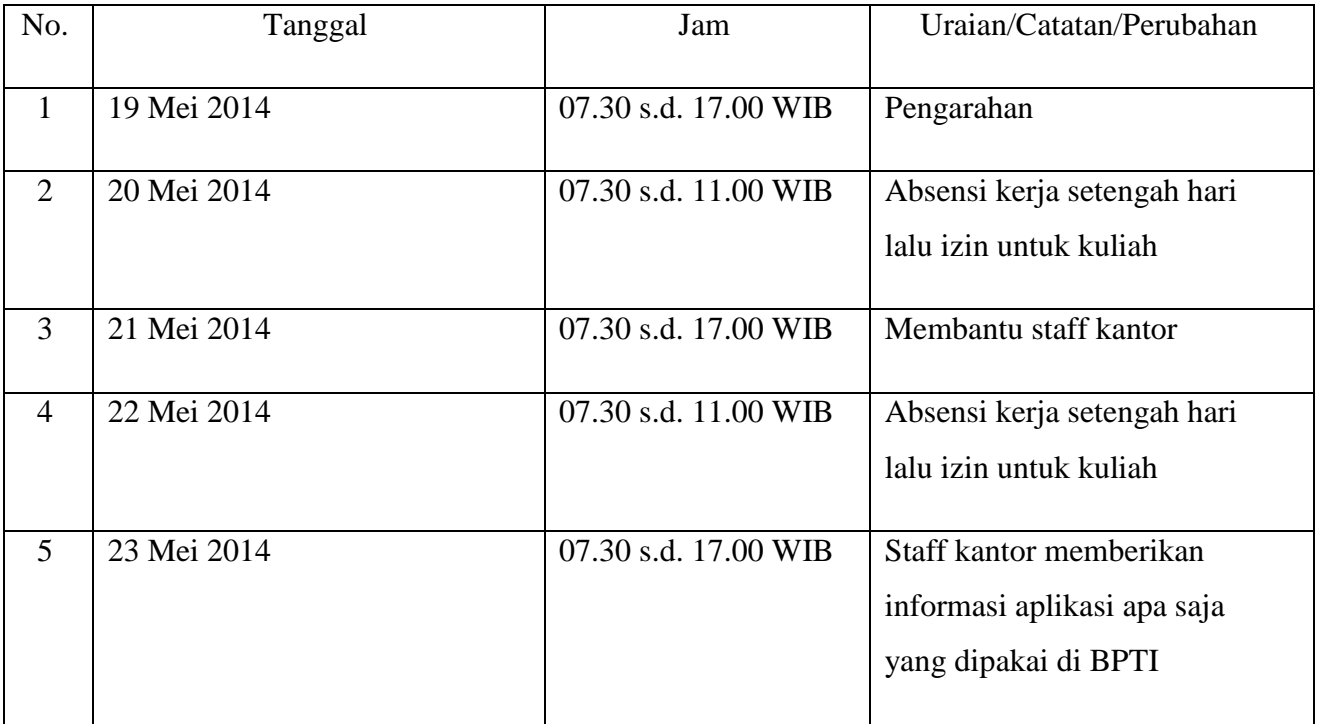

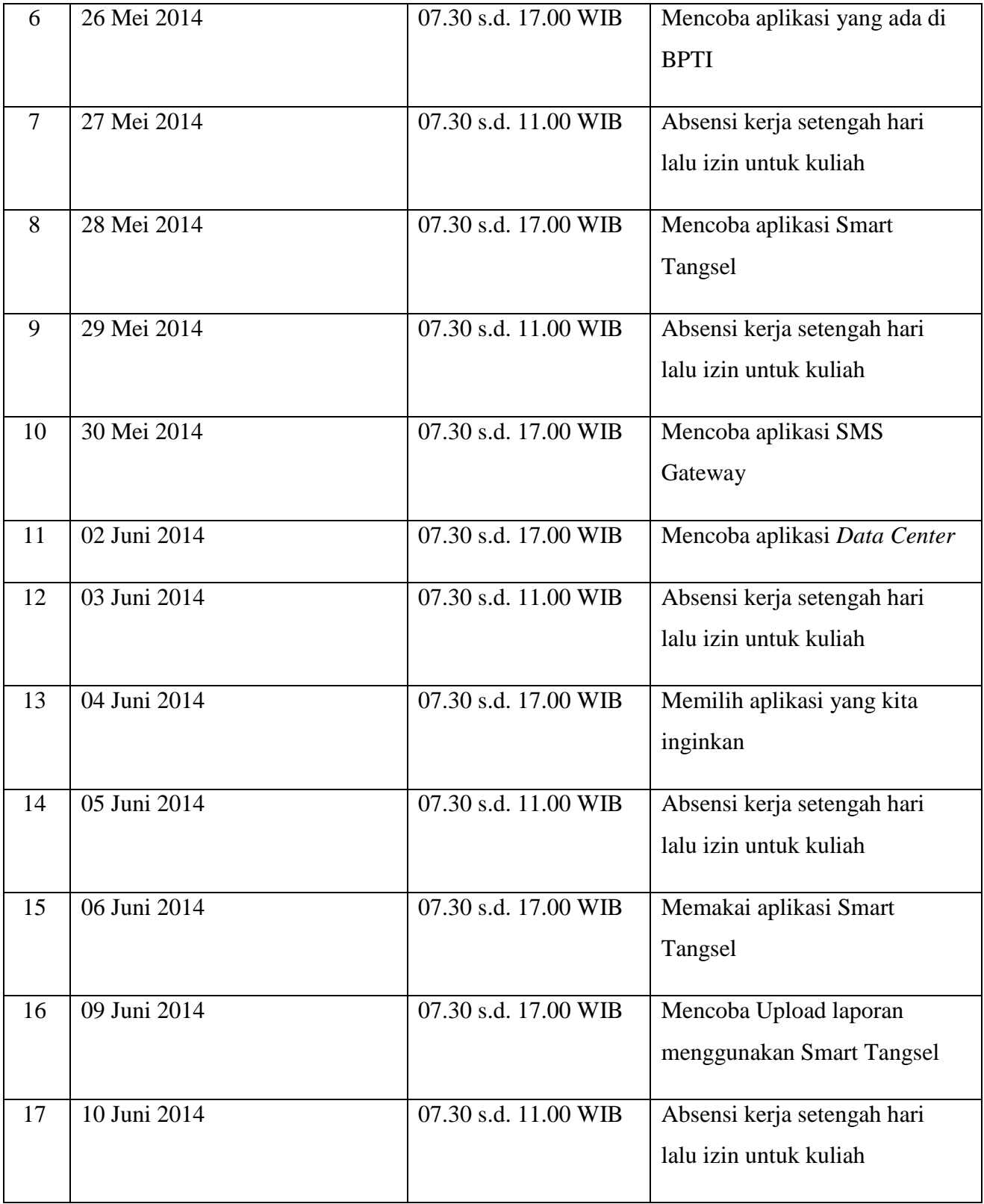

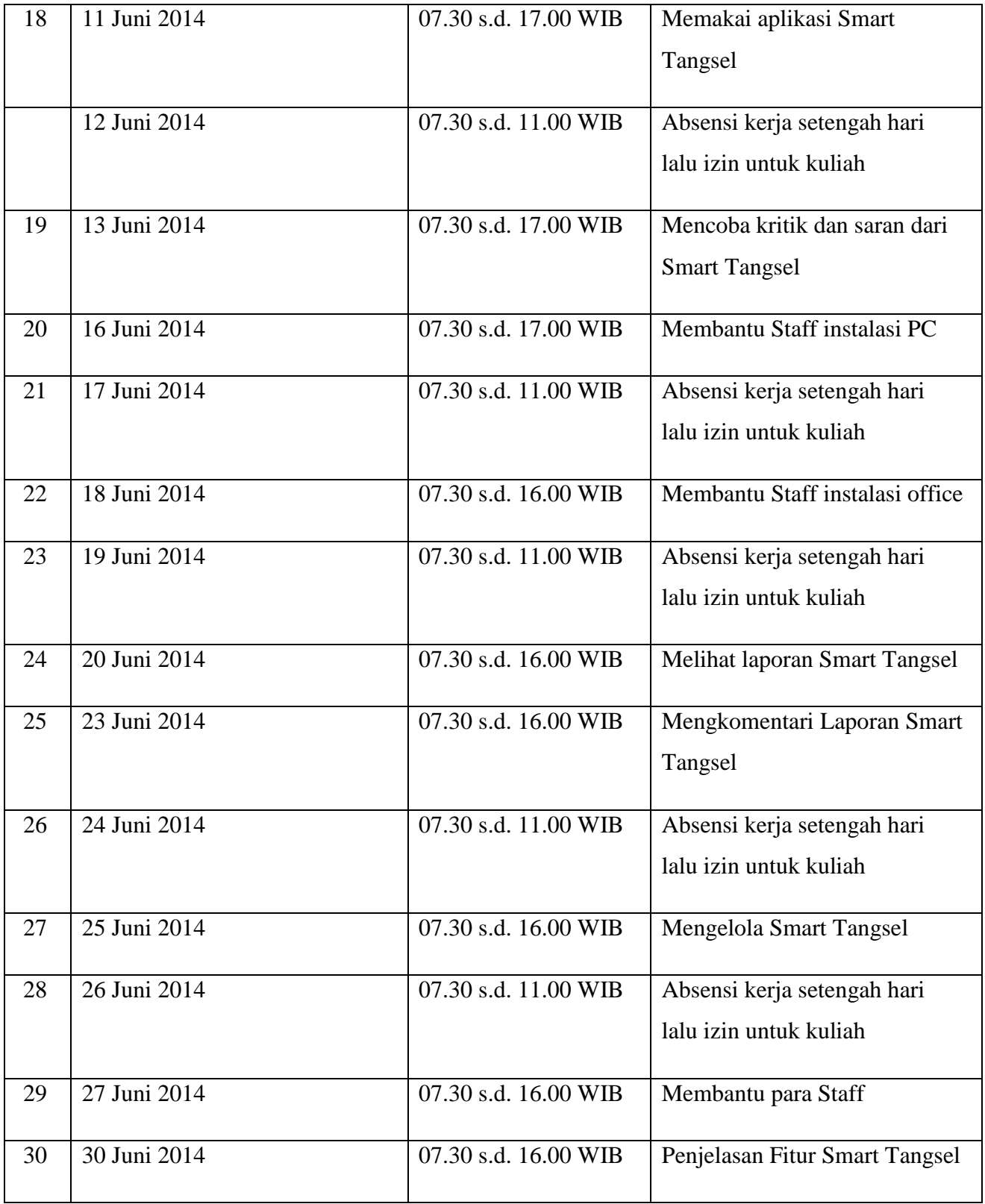

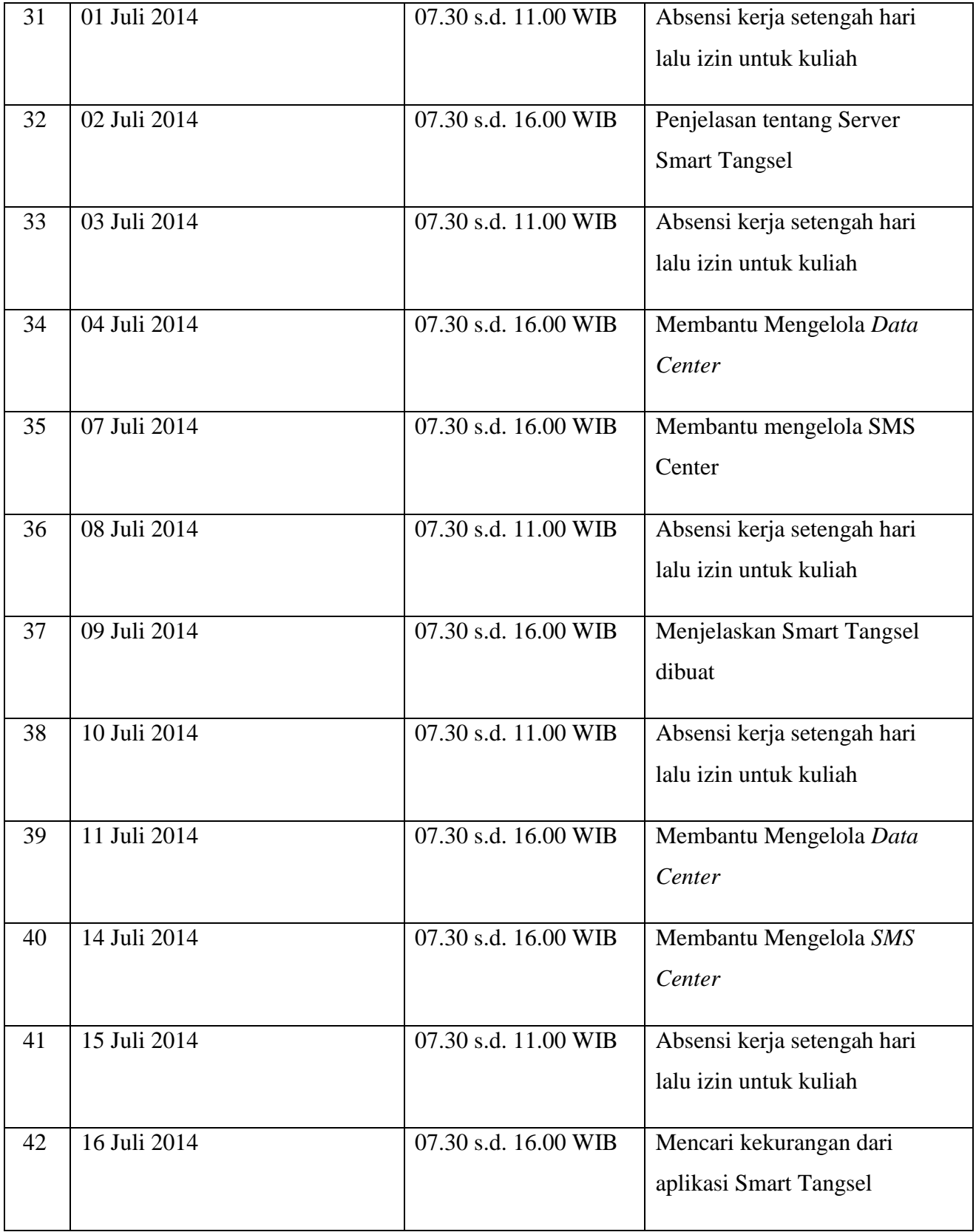

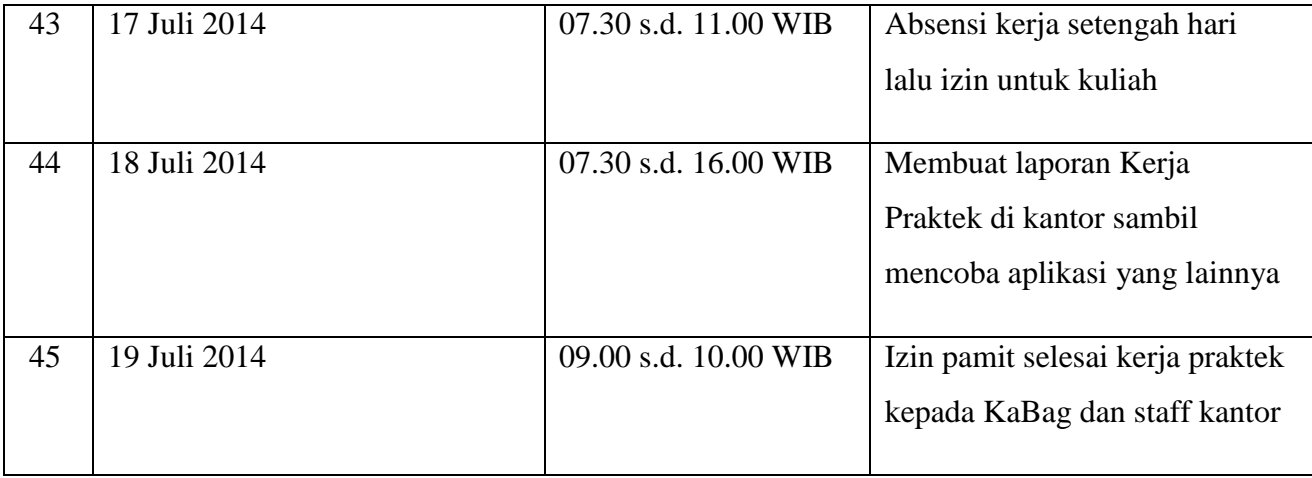

Peserta Kerja Praktek,

Ali Susilo

Pembimbing Lapangan, H. Aplahunnajat, S.Sos (Kepala Bagian)